## UNIVERSITY OF CALIFORNIA UC FIPM STATEWIDE INTEGRATED PEST MANAGEMENT PROJECT

## Degree-Day Computer Routines

```
SUBROUTINE DACALC (LTHRES, CTHRES, CM, COFF, CI, MAX, MIN,
                            NDAYS, DDAYS, ACCUM, ERROR)
C 
C PURPOSE: 
C CALCULATE HEAT DEGREE-DAYS FOR NDAYS FROM MAX & MIN TEMPERATURES. 
C 
C COMPILE AS: FL %412 %4Nt %FPi DACALC.FOR<br>C MICROSOFT FORTRAN 5.0
                      MICROSOFT FORTRAN 5.0
\frac{C}{C}C CALLS: DOSINE, DOTRIA, DOVRCT, HUBERM, SISINE, SITRIA, VERTCUT 
C<br>C
     C ************************************************************ 
C 
Copyright 1985 - Regents of the University of California. All rights reserved. 
C 
      LOGICAL*2 ABOVE \qquad ! TRUE FOR HEAT UNITS
\mathsf CINTEGER*2 CI, \blacksquare . COMPUTATION INTERVAL
       * CM, ! COMPUTATION METHOD 
       * COFF, ! CUTOFF METHOD 
                                             ! RETURNED ERROR SIGNAL
\overline{C}REAL*4 ACCUM(1001), The Realty Realty Realty Realty Realty Realty Realty Realty Realty Realty Realty Realty R
       * CTHRES, ! CUTOFF THRESHOLD 
      * DDAYS(1000), \uparrow ! DEGREE-DAYS RETURNED * I LOWER THRESHOLD
       * LTHRES, ! LOWER THRESHOLD 
      * MAX(1001), \overline{a} MAX(1001), \overline{a} MAXIMUM TEMPERATURES
             MIN(1001),                       ! MINIMUM TEMPERATURES<br>THRESH(2),                     ! BOTH THRESHOLDS FOR
       * THRESH(2), ! BOTH THRESHOLDS FOR VERTICAL CUTOFF 
      * TEMP1, TEMP1, TEMP3 PERIOD PERIOD SUPPLITIONAL PROPERTION PROPERTION
             TEMP2 \qquad \qquad \qquad \qquad \qquad \qquad \qquad \qquad \qquad \qquad \qquad \qquad \qquad \qquad \qquad \qquad \qquad \qquad \qquad \qquad \qquad \qquad \qquad \qquad \qquad \qquad \qquad \qquad \qquad \qquad \qquad \qquad \qquad \qquad \qquad \qquad 
\mathcal{C}C INTIALIZATIONS 
C 
       ABOVE = .TRUE. 
      ERROR = 0 IF (COFF.GE.2) THEN 
           IF (CM.LE.2) THEN 
             J = 1 ELSE ! CM.LE.4 
            J = 2 END IF 
       END IF 
      THRESH(1) = LTHRESTHRESH(2) = CTHRES
\mathsf CC COMPUTE DEGREE-DAYS 
C 
      IF (CM.EQ.1) THEN ! SINGLE SINE
```

```
DO 100 I = 1, NDAYS
          CALL SISINE (ABOVE, MIN(I), MAX(I+1), LTHRES, DDAYS(I), ERROR)
           IF (ERROR.NE.0) RETURN 
          IF (COFF.GT.0) THEN ! CUTOFF THRESHOLD ACTIVE
             CALL SISINE (ABOVE, MIN(I), MAX(I+1), CTHRES, TEMP1, ERROR)
              DDAYS(I) = DDAYS(I) - TEMP1 ! REMOVE DD ABOVE CUTOFF 
             IF (COFF.GE.2) THEN : CHECK FOR INT. OR VERT. CUTOFF
                CALL VERTCUT (ABOVE, J, MIN(I), MAX(I+1), THRESH, TEMP2)
                IF (TEMP1.GT.TEMP2) TEMP1 = TEMP2 \mid IC MUST BE <= VC
                IF (COFF.EQ.3) TEMP1 = TEMP2 | VERTICAL CUTOFF
                DDAYS(I) = DDAYS(I) - TEMP1 END IF 
             IF (DDAYS(I).LT.0.0) DDAYS(I) = 0.0 END IF 
          ACCUM(I+1) = ACCUM(I) + DDAYS(I) 100 CONTINUE 
    ELSE IF (CM.EQ.2) THEN ! DOUBLE SINE
       DO 200 I = 1, NDAYS
          CALL DOSINE (ABOVE, CI, MAX(I), MIN(I), LTHRES, DDAYS(I), ERROR)
           IF (ERROR.NE.0) RETURN 
          IF (COFF.GT.0) THEN ! CUTOFF THRESHOLD ACTIVE
             CALL DOSINE (ABOVE, CI, MAX(I), MIN(I), CTHRES, TEMP1, ERROR)
              DDAYS(I) = DDAYS(I) - TEMP1 ! REMOVE DD ABOVE CUTOFF 
             IF (COFF.GE.2) THEN ! CHECK FOR INT. OR VERT. CUTOFF
                CALL DOVRCT (ABOVE, J, CI, MAX(I), MIN(I), THRESH, TEMP2)
                 IF (TEMP1.GT.TEMP2) TEMP1 = TEMP2 ! IC MUST BE <= VC 
                IF (COFF.EQ.3) TEMP1 = TEMP2 ! VERTICAL CUTOFF
                DDAYS(I) = DDAYS(I) - TEMP1 END IF 
             IF (DDAYS(I).LT.0.0) DDAYS(I) = 0.0 END IF 
          \text{ACCUM}(I+1) = \text{ACCUM}(I) + \text{DDAYS}(I) 200 CONTINUE 
    ELSE IF (CM.EQ.3) THEN ! SINGLE TRIANGLE
       DO 300 I = 1, NDAYS
          CALL SITRIA (ABOVE, MIN(I), MAX(I+1), LTHRES, DDAYS(I), ERROR)
           IF (ERROR.NE.0) RETURN 
           IF (COFF.GT.0) THEN ! CUTOFF THRESHOLD ACTIVE 
             CALL SITRIA (ABOVE, MIN(I), MAX(I+1), CTHRES, TEMP1, ERROR)
              DDAYS(I) = DDAYS(I) - TEMP1 ! REMOVE DD ABOVE CUTOFF 
             IF (COFF.GE.2) THEN ! CHECK FOR INT. OR VERT. CUTOFF
                CALL VERTCUT (ABOVE, J, MIN(I), MAX(I+1), THRESH, TEMP2)
                 IF (TEMP1.GT.TEMP2) TEMP1 = TEMP2 ! IC MUST BE <= VC 
                IF (COFF.EQ.3) TEMP1 = TEMP2 ! VERTICAL CUTOFF
                DDAYS(I) = DDAYS(I) - TEMP1 END IF 
             IF (DDAYS(I).LT.0.0) DDAYS(I) = 0.0 END IF 
          ACCUM(I+1) = ACCUM(I) + DDAYS(I) 300 CONTINUE 
    ELSE IF (CM.EQ.4) THEN ! DOUBLE TRIANGLE
       DO 400 I = 1, NDAYS
          CALL DOTRIA (ABOVE, CI, MAX(I), MIN(I), LTHRES, DDAYS(I), ERROR)
           IF (ERROR.NE.0) RETURN 
          IF (COFF.GT.0) THEN ! CUTOFF THRESHOLD ACTIVE
             CALL DOTRIA (ABOVE, CI, MAX(I), MIN(I), CTHRES, TEMP1, ERROR)
              DDAYS(I) = DDAYS(I) - TEMP1 ! REMOVE DD ABOVE CUTOFF 
             IF (COFF.GE.2) THEN ! CHECK FOR INT. OR VERT. CUTOFF
                CALL DOVRCT (ABOVE, J, CI, MAX(I), MIN(I), THRESH, TEMP2)
```

```
 IF (TEMP1.GT.TEMP2) TEMP1 = TEMP2 ! IC MUST BE <= VC 
                  IF (COFF.EQ.3) TEMP1 = TEMP2 | VERTICAL CUTOFF
                  DDAYS(I) = DDAYS(I) - TEMP1 END IF 
               IF (DDAYS(I).LT.0.0) DDAYS(I) = 0.0 END IF 
            \text{ACCUM}(I+1) = \text{ACCUM}(I) + \text{DDAYS}(I) 400 CONTINUE 
      ELSE ! CM.EQ.5 ! HUBER'S METHOD
         DO 500 I = 1, NDAYS
            CALL HUBERM (MIN(I), MAX(I+1), LTHRES, CTHRES, DDAYS(I), ERROR)
             IF (ERROR.NE.0) RETURN 
            \text{ACCUM}(I+1) = \text{ACCUM}(I) + \text{DDAYS}(I) 500 CONTINUE 
       END IF 
C 
       RETURN 
       END 
\mathcal{C} SUBROUTINE DOSINE (AB,CI,MAX,MIN,THRESH,DDAY,ERROR) 
\mathbb CC PURPOSE: 
C TO CALCULATE DEGREE-DAYS ACCUMULATED ABOVE or BELOW A THRESHOLD 
C USING A SINE WAVE ESTIMATION OF AREA UNDER THE CURVE. 
C 
C COMPILE AS: FL %4I2 %4Nt %FPi DOSINE.FOR<br>C MICROSOFT FORTRAN 5.0
                   MICROSOFT FORTRAN 5.0
\mathcal{C}C CALLS: SISINE 
\rm\stackrel{C}{C}C ***************************************************************** 
C 
Copyright 1985 - Regents of the University of California. All rights reserved. 
C 
      LOGICAL*2 AB \qquad \qquad ! T=ABOVE; F=BELOW
C 
     INTEGER*2 CI, \qquad \qquad . COMPUTATIONAL INTERVAL
           \blacksquare ERROR \blacksquareC 
      REAL*4 DDAY, <br>
MAX(2), <br>
PESTERDAY'S
      * MAX(2), ! YESTERDAY'S AND TODAY'S MAXIMUM 
             MIN(2), \blacksquare : TODAY'S AND TOMORROW'S MINIMUM
     * THRESH ! THRESHOLD
\mathcal{C}C COMPUTE DEGREE-DAYS
C 
      IF (CI.EQ.1) THEN ! MINIMUM TO MINIMUM
         CALL SISINE (AB, MIN(1), MAX(2), THRESH, DDAY, ERROR)
          IF (ERROR.NE.0) RETURN 
         CALL SISINE (AB, MIN(2), MAX(2), THRESH, TEMP, ERROR)
      ELSE \begin{array}{ccc} & & & \\ \text{MAXIMUM} & \text{TO} & \text{MAXIMUM} \end{array}CALL SISINE (AB, MIN(1), MAX(1), THRESH, DDAY, ERROR)
          IF (ERROR.NE.0) RETURN 
         CALL SISINE (AB, MIN(1), MAX(2), THRESH, TEMP, ERROR)
       END IF 
       IF (ERROR.NE.0) RETURN 
C
```

```
DDAY = (DDAY + TEMP) / 2.0C 
      RETURN 
      END 
C 
      SUBROUTINE DOTRIA (AB,CI,MAX,MIN,THRESH,DDAY,ERROR) 
C 
C PURPOSE: 
C TO CALCULATE DEGREE-DAYS ACCUMULATED ABOVE or BELOW A THRESHOLD 
C USING A TRIANGULAR ESTIMATION OF AREA UNDER THE CURVE. 
\mathcal{C}C COMPILE AS: FL %4I2 %4Nt %FPi DOTRIA.FOR 
C MICROSOFT FORTRAN 5.0
\rm _C \rm _CCALLS: SITRIA
\mathsf CC ***************************************************************** 
C 
Copyright 1985 - Regents of the University of California. All rights reserved. 
C 
      LOGICAL*2 AB ! T=ABOVE; F=BELOW 
\mathcal{C}INTEGER*2 CI, \qquad \qquad ! COMPUTATIONAL INTERVAL
             \blacksquare ERROR \blacksquareC 
     REAL*4 DDAY, \qquad \qquad PEGREE-DAYS
     * MAX(2),<br>* MIN(2), TODAY'S AND TODAY'S MAXIMUM
                                     ! TODAY'S AND TOMORROW'S MINIMUM
      * THRESH ! THRESHOLD 
C 
C COMPUTE DEGREE-DAYS
C 
     IF (CI.EQ.1) THEN : MINIMUM TO MINIMUM
        CALL SITRIA (AB, MIN(1), MAX(2), THRESH, DDAY, ERROR)
         IF (ERROR.NE.0) RETURN 
        CALL SITRIA (AB, MIN(2), MAX(2), THRESH, TEMP, ERROR)
      ELSE ! MAXIMUM TO MAXIMUM 
        CALL SITRIA (AB, MIN(1), MAX(1), THRESH, DDAY, ERROR)
         IF (ERROR.NE.0) RETURN 
        CALL SITRIA (AB, MIN(1), MAX(2), THRESH, TEMP, ERROR)
      END IF 
      IF (ERROR.NE.0) RETURN 
C 
     DDAY = (DDAY + TEMP) / 2.0\mathsf C RETURN 
      END 
\mathsf CSUBROUTINE DOVRCT (AB, METHOD, CI, MAX, MIN, THRESH, AREA)
\mathbf CC PURPOSE: 
C PRODUCE VERTICAL CUTOFF AREAS FOR DOUBLE SINE & DOUBLE 
C TRIANGULAR METHODS. 
C 
C COMPILE AS: FL %4I2 %4Nt %FPi DOVRCT.FOR 
C MICROSOFT FORTRAN 5.0
\mathcal{C}
```

```
C CALLS: VERTCUT 
C 
C ******************************************************************* 
Copyright 1985 - Regents of the University of California. All rights reserved. 
C 
       LOGICAL*2 AB ! T=ABOVE; F=BELOW 
\mathcal{C}INTEGER*2 CI, \qquad \qquad ! COMPUTATIONAL INTEVAL
                 METHOD \qquad \qquad ! COMPUTATIONAL METHOD
\mathsf C REAL*4 AREA, ! 
       * MAX(2), ! YESTERDAY'S & TODAY'S MAX 
      * MIN(2), \overline{P} = \overline{P} = \overline{P} = \overline{P} = \overline{P} = \overline{P} = \overline{P} = \overline{P} = \overline{P} = \overline{P} = \overline{P} = \overline{P} = \overline{P} = \overline{P} = \overline{P} = \overline{P} = \overline{P} = \overline{P} = \overline{P} = \over\begin{array}{ccc}\n\star & & \text{TEMP} & & \dots & \dots \\
\star & & & \text{THEMP} & & \dots & \dots & \dots \\
\star & & & & \dots & \dots & \dots & \dots\n\end{array}THRESH(2) ! THRESHOLDS
C 
C COMPUTE FOR PEAK : MIN, MAX, MIN
\mathsf C IF (CI.EQ.1) THEN 
          CALL VERTCUT (AB, METHOD, MIN(1), MAX(2), THRESH, AREA)
          CALL VERTCUT (AB, METHOD, MIN(2), MAX(2), THRESH, TEMP)
\mathsf CC COMPUTE FOR TROUGH : MAX, MIN, MAX
C 
        ELSE ! CI.EQ.2 
          CALL VERTCUT (AB, METHOD, MIN(1), MAX(1), THRESH, AREA)
          CALL VERTCUT (AB, METHOD, MIN(1), MAX(2), THRESH, TEMP)
        END IF 
\mathbf CC AVERAGE AREAS
C 
       AREA = (AREA + TEMP) / 2.0C 
       RETURN 
        END 
C 
      SUBROUTINE HEATU (CM, CI, MAX, MIN, THRESH, DDAY, ERROR)
C 
C PURPOSE: 
C CALCULATE DEGREE-DAYS FOR ONE DAY FROM MAX & MIN. 
\mathsf CC COMPILE AS: FL %4I2 %4Nt %FPi HEATU.FOR 
C MICROSOFT FORTRAN 5.0
\mathcal{C}C CALLS: DOSINE, DOTRIA, DOVRCT, HUBERM, SISINE, SITRIA, VERTCUT 
\mathsf CC ************************************************************ 
\overline{C}Copyright 1985 - Regents of the University of California. All rights reserved. 
\mathsf CLOGICAL*2 ABOVE 12 ISSUE 12 ISSUE TO A LOGICAL TRUE FOR HEAT UNITS
\mathcal{C}INTEGER*2 CI, \qquad \qquad ! COMPUTATION INTERVAL
       * CM(2), ! COMPUTATION METHOD 
                  ERROR 1999 | ERROR SIGNAL
```

```
\overline{C}REAL*4 DDAY, The South of the Second Second Second Property of the SECREE-DAYS RETURNED
* THRESH(2), THRESHOLDS
    * MAX(2), \uparrow ! YESTERDAY'S & TODAY'S MAX TEMPS.
          MIN(2), \blacksquare : TODAY'S & TOMORROW'S MIN TEMPS.<br>TEMP1, TEMPI,
     * TEMP1, ! DD ABOVE CUTOFF THRESHOLD 
     * TEMP2 ! ADDITIONAL DD FOR VERTICAL CUTOFF 
\mathsf CC INITIALIZATIONS 
\overline{C}ABOVE = .TRUE. ERROR = 0 
     TEMP1 = 0.0C<br>C
                 C COMPUTE DEGREE-DAYS 
C 
     IF (CM(1).EQ.1) THEN ! SINGLE SINE WAVE
        CALL SISINE (ABOVE, MIN(1), MAX(2), THRESH(1), DDAY, ERROR)
         IF (ERROR.NE.0) RETURN 
        IF (CM(2).GT.0) ! CUTOFF THRESHOLD ACTIVE 
          CALL SISINE (ABOVE, MIN(1), MAX(2), THRESH(2), TEMP1, ERROR)
     ELSE IF (CM(1).EQ.2) THEN ! DOUBLE SINE WAVE
        CALL DOSINE (ABOVE, CI, MAX (1), MIN(1), THRESH(1), DDAY, ERROR)
         IF (ERROR.NE.0) RETURN 
        IF (CM(2).GT.0) | CUTOFF THRESHOLD ACTIVE
     * CALL DOSINE (ABOVE,CI,MAX(1),MIN(1),THRESH(2),TEMP1,ERROR) 
     ELSE IF (CM(1).EQ.3) THEN ! SINGLE TRIANGULAR
        CALL SITRIA (ABOVE, MIN(1), MAX(2), THRESH(1), DDAY, ERROR)
         IF (ERROR.NE.0) RETURN 
        IF (CM(2).GT.0) ! CUTOFF THRESHOLD ACTIVE
         CALL SITRIA (ABOVE, MIN(1), MAX(2), THRESH(2), TEMP1, ERROR)
     ELSE IF (CM(1).EQ.4) THEN ! DOUBLE TRIANGULAR
        CALL DOTRIA (ABOVE, CI, MAX(1), MIN(1), THRESH(1), DDAY, ERROR)
         IF (ERROR.NE.0) RETURN 
        IF (CM(2).GT.0) ! CUTOFF THRESHOLD ACTIVE 
          CALL DOTRIA (ABOVE, CI, MAX(1), MIN(1), THRESH(2), TEMP1, ERROR)
     ELSE ! CM(1).EQ.5 ! HUBER'S METHOD
        CALL HUBERM (MIN(1),MAX(2),THRESH(1),THRESH(2),DDAY,ERROR) 
      END IF 
      IF (ERROR.NE.0) RETURN 
     DDAY = DDAY - TEMP1 \qquad ! REMOVE DD ABOVE CUTOFF, IF ANY
C 
C GENERATE INTERMEDIATE OR VERTICAL CUTOFF, IF ANY
C 
      IF (CM(2).GE.2) THEN 
C 
C SET METHOD TYPE
\overline{C}IF (CM(1) \cdot EQ.1 \cdot OR. CM(1) \cdot EQ.2) THEN
           I = 1 \blacksquare ELSE ! CM(1).EQ.3 .OR. CM(1).EQ.4 
           I = 2 \blacksquare END IF 
C 
C COMPUTE INTERMEDIATE OR VERTICAL CUTOFF 
\overline{C} IF (CM(1).EQ.1 .OR. CM(1).EQ.3) THEN ! SINGLE METHODS 
           CALL VERTCUT (ABOVE, I, MIN(1), MAX(2), THRESH, TEMP2)
         ELSE ! CM(1).EQ.2 .OR. CM(1).EQ.4 ! DOUBLE METHODS
```

```
CALL DOVRCT (ABOVE, I, CI, MAX(1), MIN(1), THRESH, TEMP2)
             END IF 
             IF (TEMP1.GT.TEMP2) TEMP1 = TEMP2 ! INTERM. CUTOFF MUST BE <= VERT. 
            IF (CM(2), EQ.3) TEMP1 = TEMP2 ! VERTICAL CUTOFF
             DDAY = DDAY - TEMP1 
            IF (DDAY.LT.0.0) DDAY = 0.0 END IF 
\overline{C} RETURN 
         END 
C 
       SUBROUTINE HTEMPS (CI, MAX, MIN, HOURLY, ERROR)
C 
C PURPOSE: 
C COMPUTE THE TEMPERATURES FOR EACH HOUR IN A DAY, GIVEN C<br>
C THE MAXIMUM AND MINIMUM TEMPERATURES.
       THE MAXIMUM AND MINIMUM TEMPERATURES.
C 
C NOTE: ASSUMES TEMPERATURES ON A DOUBLE SINE CURVE. 
\mathcal{C}C COMPILE AS: FL %4I2 %4Nt %FPi HTEMPS.FOR 
C MICROSOFT FORTRAN 5.0
C 
C ***************************************************************** 
C 
       INTEGER*2 CI, \blacksquare . COMPUTATIONAL INTERVAL
        * ERROR 
\mathcal{C}REAL*4 A, \blacksquare AMPLITUDE OF SINE WAVE
                B, \blacksquare B \blacksquare B \bl* C,<br>
* HOURLY(24),<br>
* HOURLY(24),<br>
* HOURLY TEMPERATURES
        * HOURLY(24), ! HOURLY TEMPERATURES 
        * MAX(2), ! YESTERDAY'S & TODAY'S MAXIMUMS 
       * MIN(2), \begin{array}{ccc} \star & \text{MIN}(2) & \text{MIN}(3) & \text{MIN}(3) \end{array} \begin{array}{ccc} \star & \text{MIN}(3) & \text{MIN}(3) & \text{MIN}(3) \end{array} \begin{array}{ccc} \star & \text{MIN}(3) & \text{MIN}(3) & \text{MIN}(3) \end{array} \begin{array}{ccc} \star & \text{MIN}(3) & \text{MIN}(3) & \text{MIN}(3) \end{array}* MN, \qquad \qquad \begin{array}{c} \text{M1N} \\ \text{M2N} \end{array} MN, \qquad \qquad \begin{array}{c} \text{M1N} \\ \text{M2N} \end{array}* MX,<br>* PT
                 * PI, 
                X \blacksquare POSITION ON SINE WAVE
C 
       PARAMETER (PI = 3.141592654) 
C 
C SET CHARACTERISTICS FOR EACH HALF DAY
C 
        C = PI / 12.0ERROR = 0K = 0 IF (CI.EQ.1) THEN 
           X = 18.0 ELSE ! CI.EQ.2 
           X = 6.0 END IF 
        DO 120 I = 1,2
            IF (CI.EQ.1) THEN ! MIN TO MIN
                MN = MIN(I)MX = MAX(2)ELSE ! CI.EO.2 ! MAX TO MAX
               MN = MIN(1)MX = MAX(I)
```
END IF

IF (MN.GT.MX) THEN

```
ERROR = 1 RETURN 
              END IF 
C 
            A = (MX - MN) / 2.0B = (MX + MN) / 2.0C 
C COMPUTE THE HOURLY TEMPERATURES
C 
             DO 100 J = 1,12K = K + 1HOURLY(K) = A * SIN(C*X) + BX = X + 1.0 100 CONTINUE 
   120 CONTINUE 
C 
         RETURN 
         END 
\mathsf CSUBROUTINE HTEMPST (CI, MAX, MIN, HOURLY, ERROR)
\mathcal{C}C PURPOSE: 
C COMPUTE THE TEMPERATURES FOR EACH HOUR IN A DAY, GIVEN 
C THE MAXIMUM AND MINIMUM TEMPERATURES. 
C 
C NOTE: ASSUMES TEMPERATURES ON A DOUBLE TRIANGLE (SAWTOOTH) CURVE. 
\mathsf CC COMPILE AS: FL %4I2 %4Nt %FPi HTEMPST.FOR<br>C MICROSOFT FORTRAN 5.0
                           MICROSOFT FORTRAN 5.0
C 
C ***************************************************************** 
C 
        INTEGER*2 CI, \blacksquare . COMPUTATIONAL INTERVAL
        * ERROR 
C 
        REAL*4 HOURLY(24), \blacksquare | HOURLY TEMPERATURES
       * INCREMENT, THOURLY INCREMENT
        * MAX(2), ! YESTERDAY'S & TODAY'S MAXIMUMS 
       * MIN(2), \begin{array}{ccc} \n\star & \text{MIN}(2) & \text{MIN}(3) \\
\star & \text{MIN}(3) & \text{MIN}(3) & \text{MIN}(3) \\
\star & \text{MIN}(3) & \text{MIN}(3) & \text{MIN}(3) & \text{MIN}(3) \\
\star & \text{MIN}(3) & \text{MIN}(3) & \text{MIN}(3) & \text{MIN}(3) & \text{MIN}(3) \\
\star & \text{MIN}(3) & \text{MIN}(3) & \text{MIN}(3) & \text{MIN}(3) & \text{MIN}(3) & \text{MIN}(3) \\
\star & \text{MIN}(3) & \text{MIN}(3) & \text{MIN}(3) &X \blacksquare \blacksquare \blC 
C INITIALIZATION 
C 
       ERROR = 0C 
C SET CHARACTERISTICS FOR FIRST HALF DAY
C 
        IF (CI .EO. 1) THEN ! MIN TO MIN
            X = MIN(1)INCREMENT = (MAX(2) - MIN(1))/12.0ELSE ! CI .EQ. 2 ! MAX TO MAX
            X = MAX(1)INCREMENT = (MIN(1) - MAX(1)) / 12.0 END IF 
C 
C COMPUTE THE HOURLY TEMPERATURES
C 
        DO 100 J = 1,12HOURLY(J) = X
```

```
X = X + INCREMENT 100 CONTINUE 
\mathbf CC SET CHARACTERISTICS FOR SECOND HALF DAY
C 
      IF (CI .EQ. 1) THEN ! MIN TO MIN
        X = MAX(2)INCREMENT = (MIN(2) - MAX(2)) / 12.0ELSE ! CI .EQ. 2 | MAX TO MAX
         X = MIN(1)INCREMENT = (MAX(2) - MIN(1))/12.0 END IF 
\rm\,CC COMPUTE THE HOURLY TEMPERATURES 
C 
      DO 200 J = 13,24 HOURLY(J) = X 
         X = X + INCREMENT 200 CONTINUE 
C 
       RETURN 
       END 
\overline{C}SUBROUTINE HUBERM (MIN, MAX, LTHRES, UTHRES, TU, HU, ERROR)
\begin{matrix} C \\ C \end{matrix}PURPOSE:
C TO CALCULATE DEGREE-DAYS ACCUMULATED ABOVE A THRESHOLD 
C USING A SINE WAVE ESTIMATION OF AREA UNDER THE CURVE WITH 
C REDUCED CONTRIBUTIONS ABOVE THE UPPER THRESHOLD. 
\rm _CC COMPILE AS: FL %4I2 %4Nt %FPi HUBERM.FOR<br>C MICROSOFT FORTRAN 5.0
                   MICROSOFT FORTRAN 5.0
\frac{C}{C}C CALLS: NO EXTERNAL ROUTINES 
C<br>C
     C ***************************************************************** 
\overline{C}Copyright 1985 - Regents of the University of California. All rights reserved. 
      INTEGER*2 ERROR 1988 1988 1988 1988 1988 1988 1988 1988 1988 1988 1988 1988 1988 1988 1988 1988 1988 1988 1988 1988 1988 1988 1988 1988 1988 1988 1988 1988 1988 19
C 
     REAL*4 HALFPI, THE REAL*4 HALFPI, THE REAL ASSEMBLY A CONSTANT
      * HU, ! HEAT UNITS 
      * LTHRES, ! LOWER THRESHOLD 
      * MAX, ! MAXIMUM TEMPERATURE 
      * MEAN, ! MEAN TEMPERATURE 
      * MIN, ! MINIMUM TEMPERATURE 
     * PI, P = \frac{P}{P} PI, P = \frac{P}{P} PHETA1
     * THETA1, ?
     \begin{array}{ccc}\n\star & \text{THETA2,} \\
\star & \text{IIPHDFS}\n\end{array}UTHRES, 12000 CONTROLL UPPER THRESHOLD
\star W \qquad \qquad \vdots\mathsf CCHARACTER*1 TU | | TEMPERATURE UNITS
\mathcal{C} DATA HALFPI / 1.570795/ 
      DATA PI / 3.14159 / 
C
```

```
ERROR = 0HU = 0.0 IF (MIN.GT.MAX) THEN 
        ERROR = 1 RETURN 
       END IF 
C 
      MEAN = (MAX + MIN)/2.0C 
       IF (MIN.LT.LTHRES) THEN 
          IF (MAX.LE.LTHRES) THEN 
             RETURN 
          ELSE IF (MAX.LE.UTHRES) THEN 
            W = MAX - MEANTHETA1 = ASIN ((LTHRES - MEAN) /W)
            HU = (W * COS (THETA1) - (LTHRES-MEAN) * (HALFPI-THETA1)) / PI ELSE ! MAX.GT.UTHRES 
            W = MAX - MEANTHETA1 = ASIN((LTHRES - MEAN)/W)
            THETA2 = ASIN((UTHRES - MEAN)/W)
            HU = W * (COS(THETA1) - COS(THETA2))* - (LTHRES - MEAN) * (HALFPI - THETA1)
                  * + (UTHRES - MEAN) * (HALFPI - THETA2) 
            HU = HU / PI END IF 
C 
       ELSE ! MIN.GE.LTHRES 
          IF (MIN.LT.UTHRES) THEN 
             IF (MAX.LE.UTHRES) THEN 
                IF (TU.EQ.'F') THEN 
                  HU = MEAN - LTHRES - 0.3 ELSE ! (TU.EQ.'C') 
                  HU = MEAN - LTHRES - .166667 END IF 
               IF (HU.LT.0.0) HU = 0.0 ELSE ! MAX.GT.UTHRES 
               W = MAX - MEAN THETA2 = ASIN((UTHRES-MEAN)/W) 
               HU = (MEAN-LTHRES) - (W*COS(THETA2) - (UTHRES-MEAN)* * (HALFPI-THETA2))/PI 
             END IF 
          ELSE ! MIN.GE.UTHRES 
            HU = UTHRES - LTHRES 
          END IF 
       END IF 
C 
       RETURN 
       END 
\capSUBROUTINE SISINE (AB, MIN, MAX, THRESH, DDAY, ERROR)
C PURPOSE: 
C TO CALCULATE DEGREE-DAYS ACCUMULATED ABOVE or BELOW A 
C THRESHOLD USING A SINE WAVE ESTIMATION OF AREA UNDER THE CURVE. 
C 
C COMPILE AS: FL %4I2 %4Nt %FPi SISINE.FOR 
C MICROSOFT FORTRAN 5.0
C 
C CALLS: NO EXTERNAL ROUTINES 
\overline{C}
```

```
C ***************************************************************** 
C 
Copyright 1985 - Regents of the University of California. All rights reserved. 
     LOGICAL*2 AB ! T=ABOVE; F=BELOW 
C 
     INTEGER*2 ERROR ! 
\GammaREAL*4 ARG, !
     * DDAY, ! DEGREE-DAYS 
     * MAX, ! MAXIMUM TEMPERATURE 
     * MIN, ! MINIMUM TEMPERATURE 
    * MN, ^{*} MN, ^{*} MN, ^{*} MN, ^{*} MV ^{*} LOCAL COMPUTATIONAL MIN
    * MX, \begin{array}{ccc} \star & \star \\ \star & \hspace{1.1cm} & \text{P1.} \end{array} LOCAL COMPUTATIONAL MAX
\star PI, \qquad \qquad !
\star Q, \qquad \qquad !
\star TA, \qquad \qquad !
\star TM, \qquad \qquad \vdots * THRESH, ! THRESHOLD 
\star XA !
C 
     DATA PI /3.14159265/ 
C 
C INITIALIZE VARIABLES 
C 
    DDAY = 0.0ERROR = 0IF (AB) THEN ! DEGREE-DAYS ABOVE
        MN = MIN 
       MX = MAX ELSE ! DEGREE-DAYS BELOW (USE MIRROR IMAGE) 
      MN = THRESH - (MAX - THRESH)MX = THRESH + (THRESH - MIN) END IF 
C 
C COMPUTE DEGREE-DAYS
C 
      IF (MN.LT.MX) THEN 
        IF (MX.LE.THRESH) RETURN 
       TM = 0.5 * (MX + MN)TA = 0.5 * (MX - MN)C 
       ARG = (THRESH - TM)/TAIF (ARG.GT.1.0) ARG = 1.0IF (ARG.LT.-1.0) ARC = -1.0C 
C APPROXIMATE VALUE OF THETA AT ARG 
C 
       XA = ABS(ARG)Q = 1.57079632 - SQRT(1.0-XA) * (1.5707288 + XA*(-0.2121144 + XA * (0.0745610 - XA * 0.0187293)))Q = ABS(Q)IF (ARG.LT.0) Q = -QTHETA = 0 ? I THETA = ARCSIN (ARG)
       THETA = THETA + 1.57079632 ! THETA = ARCCOS (ARG)
\mathcal{C}DDAY = ((TM - THRESH) * (PI-THETA) + TA * SIN (THETA))/PI ELSE IF (MN.EQ.MX) THEN
```

```
 IF (MX.GT.THRESH) THEN 
           DDAY = MX - THRESH 
         END IF 
      ELSE ! MN.GT.MX 
        ERROR = 1 
      END IF 
C 
      RETURN 
      END 
C 
     SUBROUTINE SITRIA (AB, MIN, MAX, THRESH, DDAY, ERROR)
C 
C PURPOSE: 
C TO CALCULATE DEGREE-DAYS ACCUMULATED ABOVE or BELOW A THRESHOLD 
C USING TRIANGULAR ESTIMATION OF AREA UNDER THE CURVE. 
C 
C COMPILE AS: FL %4I2 %4Nt %FPi SITRIA.FOR 
C MICROSOFT FORTRAN 5.0
C 
C CALLS: NO EXTERNAL ROUTINES 
\mathcal{C}C ***************************************************************** 
C 
Copyright 1985 - Regents of the University of California. All rights reserved. 
\mathsf CLOGICAL*2 AB \qquad \qquad \qquad \qquad T=ABOVE; F=BELOW
C 
      INTEGER*2 ERROR ! 
C 
     REAL*4 DDAY, \qquad \qquad PEGREE-DAYS
     * MAX, ! MAXIMUM TEMPERATURE 
    * MIN, MINTEMPERATURE MINIMUM TEMPERATURE
    * MN, MX, SALE COMPUTATIONAL MIN<br>A MEXICAL COMPUTATIONAL MAX
                                    ! LOCAL COMPUTATIONAL MAX
     * THRESH ! THRESHOLD 
\mathcal{C}C INITIALIZE VARIABLES 
\overline{C}DDAY = 0.0ERROR = 0IF (AB) THEN ! DEGREE-DAYS ABOVE
        MN = MINMX = MAX ELSE ! DEGREE-DAYS BELOW (USE MIRROR IMAGE) 
       MN = THRESH - (MAX - THRESH)MX = THRESH + (THRESH - MIN) END IF 
\mathsf CC COMPUTE DEGREE-DAYS
C 
      IF (MN.LT.MX) THEN 
         IF (MN.LT.THRESH) THEN 
            IF (MX.GT.THRESH) THEN 
             DDAY = (0.5 * (MX-THRESH) * (MX-THRESH)) / (MX-MN) END IF 
         ELSE 
           DDAY = 0.5 * (MX + MN - (2 * THRESH))
```

```
 END IF 
      ELSE IF (MN.EQ.MX) THEN 
        IF (MX.GT.THRESH) THEN 
          DDAY = MX - THRESH END IF 
      ELSE ! MN.GT.MX 
        ERROR = 1 
      END IF 
\Gamma RETURN 
      END 
\mathsf CSUBROUTINE VERTCUT (AB, METHOD, MIN, MAX, THRESH, AREA)
C 
C PURPOSE: 
C CALCULATE THE AREA TO BE SUBTRACTED FROM DEGREE-DAYS 
C COMPUTED WITH A HORIZONTAL CUT OFF TO PRODUCE A VERTICAL 
C CUT OFF. 
\mathcal{C}C COMPILE AS: FL %4I2 %4Nt %FPi VERTCUT.FOR 
C MICROSOFT FORTRAN 5.0
C<br>C
   C CALLS: NO EXTERNAL ROUTINES 
C 
C ******************************************************************* 
Copyright 1985 - Regents of the University of California. All rights reserved. 
\mathcal{C} LOGICAL*2 AB ! T=ABOVE; F=BELOW 
\mathsf CINTEGER*2 METHOD 1 1=SINE WAVE; 2=TRIANGULAR
C 
    REAL*4 AREA, \qquad area to be removed.
     * LT, ! LOCAL LOWER THRESHOLD 
     * MAX, ! MAXIMUM TEMPERATURE 
    * MIN, MING MEMPERATURE (MINIMUM TEMPERATURE )<br>* MN, MN, MN MN MEMPERATURE (MINIMUM MEMPERATURE
           * MN, ! LOCAL COMPUTATIONAL MIN 
    * MX, ^{+} MX, ^{+} MX, ^{+} LOCAL COMPUTATIONAL MAX
\star Q, \qquad \qquad !
     * TA, ! TEMPERATURE AMPLITUDE 
     * THRESH(2), ! THRESHOLDS 
     * TM, ! AVERAGE TEMPERATURE 
                                  ! LOCAL UPPER THRESHOLD
\mathsf CC INITIALIZATIONS
\GammaAREA = 0.0PI = 3.14159 ! PI
     LT = THRESH(1)<br>IF (AB) THEN! DEGREE-DAYS ABOVE
       MN = MINMX = MAXUT = THRESH(2) ELSE ! DEGREE-DAYS BELOW (USE MIRROR IMAGE) 
       MN = LT - (MAX - LT)MX = LT + (LT - MIN)UT = LT + (LT - THRESH(2)) END IF
```

```
C 
                    C CHECK FOR APPROPRIATE CONDITIONS 
C 
       IF (MX.LE.UT) RETURN 
       IF (MN.EQ.MX .OR. MN.GE.UT) THEN 
         AREA = UT - LT RETURN 
       END IF 
\mathsf CC COMPUTE AREA FOR SINE WAVE
C 
       IF (METHOD.EQ.1) THEN 
         TM = 0.5 * (MX + MN)TA = 0.5 * (MX - MN)C 
         THETA = ASIN ((UT-TM)/TA)
         Q = PI - 2.0 * THETAAREA = Q * (UT-LT) / (PI * 2.0)\mathsf CC COMPUTE AREA FOR TRIANGULAR METHOD 
\overline{C} ELSE ! METHOD.EQ.2 
         Q = (MX - UT) / (MX - MN)AREA = Q * (UT - LT) END IF 
\mathsf C RETURN 
       END
```
## **UC IPM HOME HELP DESK SEARCH**

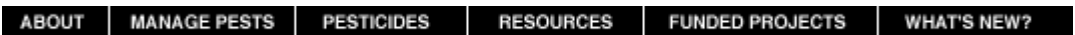

All contents copyright © 2001 The Regents of the University of California. All rights reserved. For noncommercial purposes only, any Web site may link directly to this page or photo file. FOR ALL OTHER USES or more information, read Legal Notices. Unfortunately, we cannot provide individual

solutions to specific pest problems. See Manage Pests, or in the U.S., contact your local Cooperative Extension office for assistance. Statewide IPM Project, University of California. /WEATHER/ddroutines.html revised: October 4, 2001. Webmaster: ipmig@ucdavis.edu